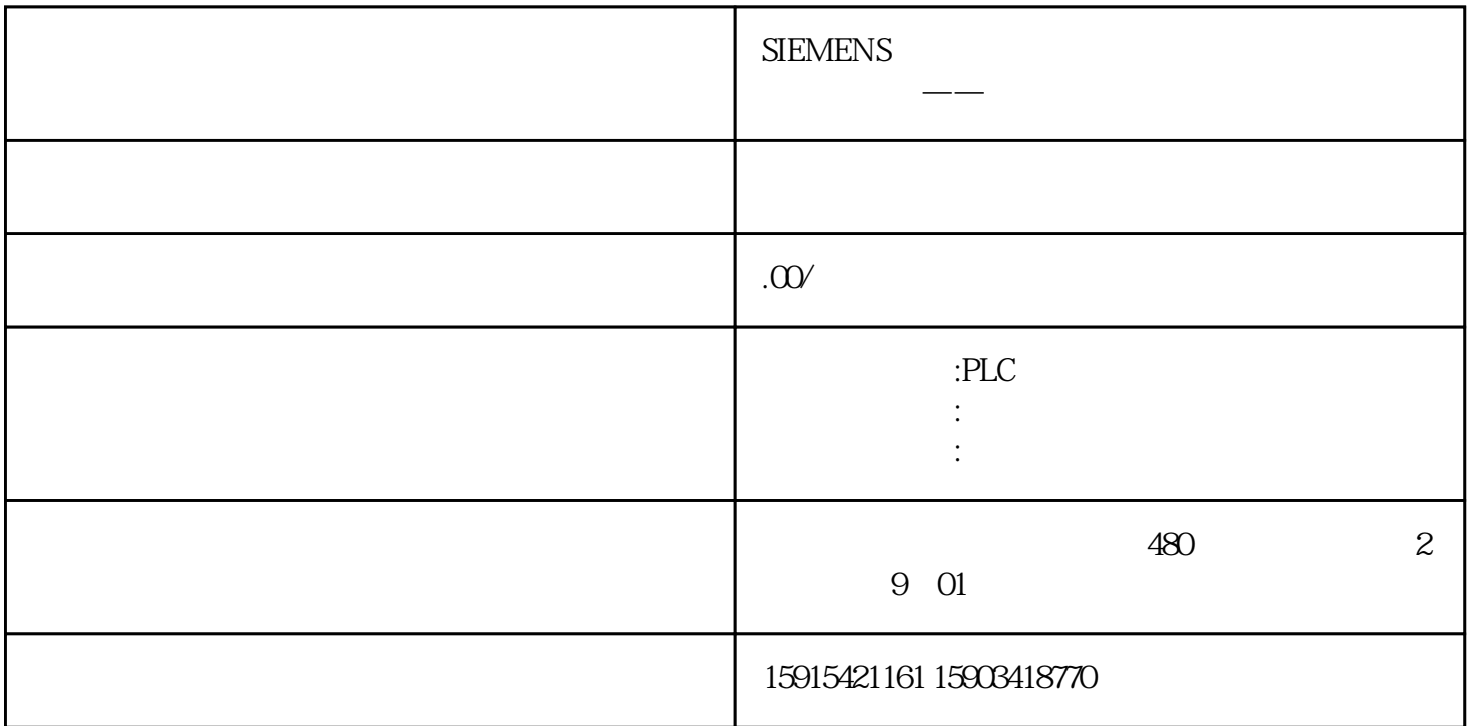

Wpf

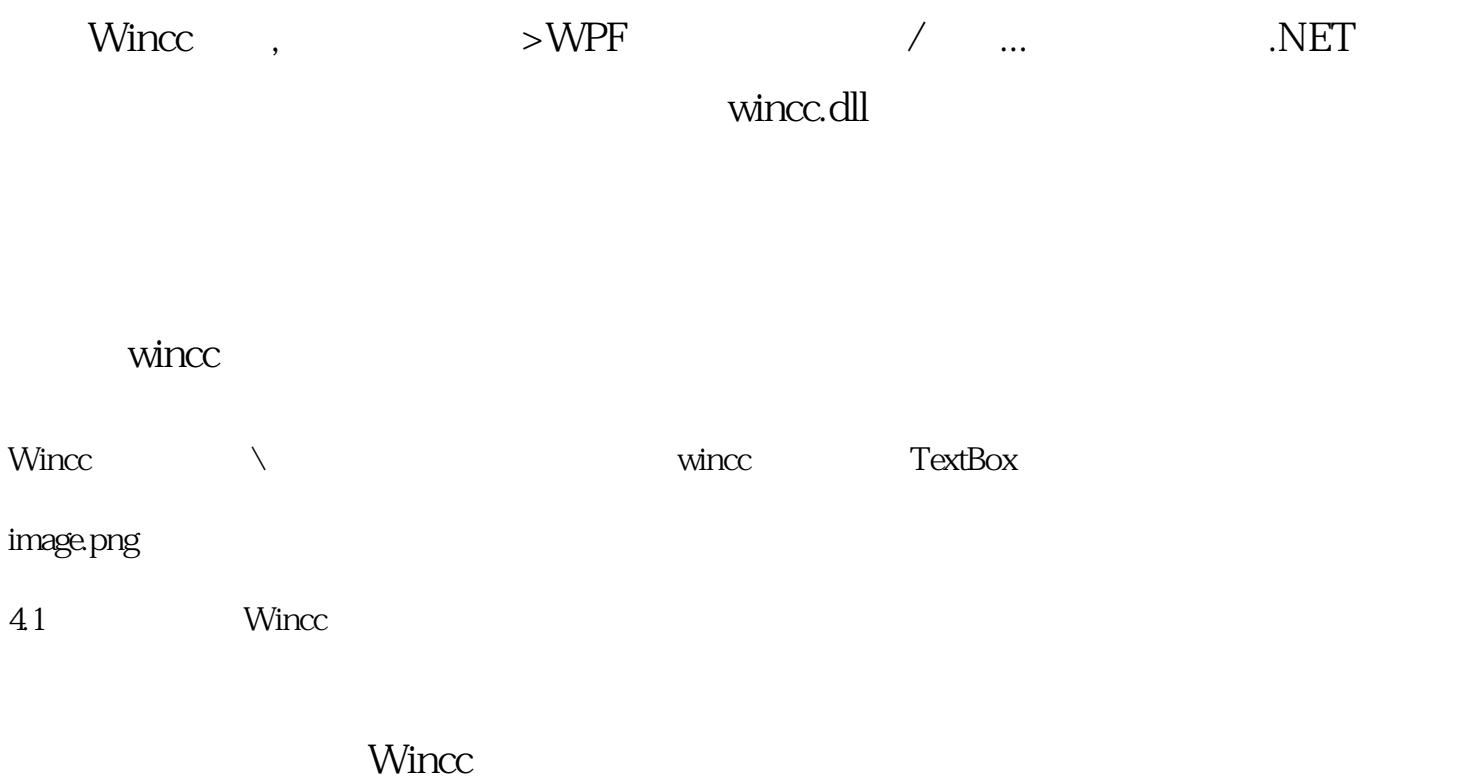

 $N$ incc $\sim$ 

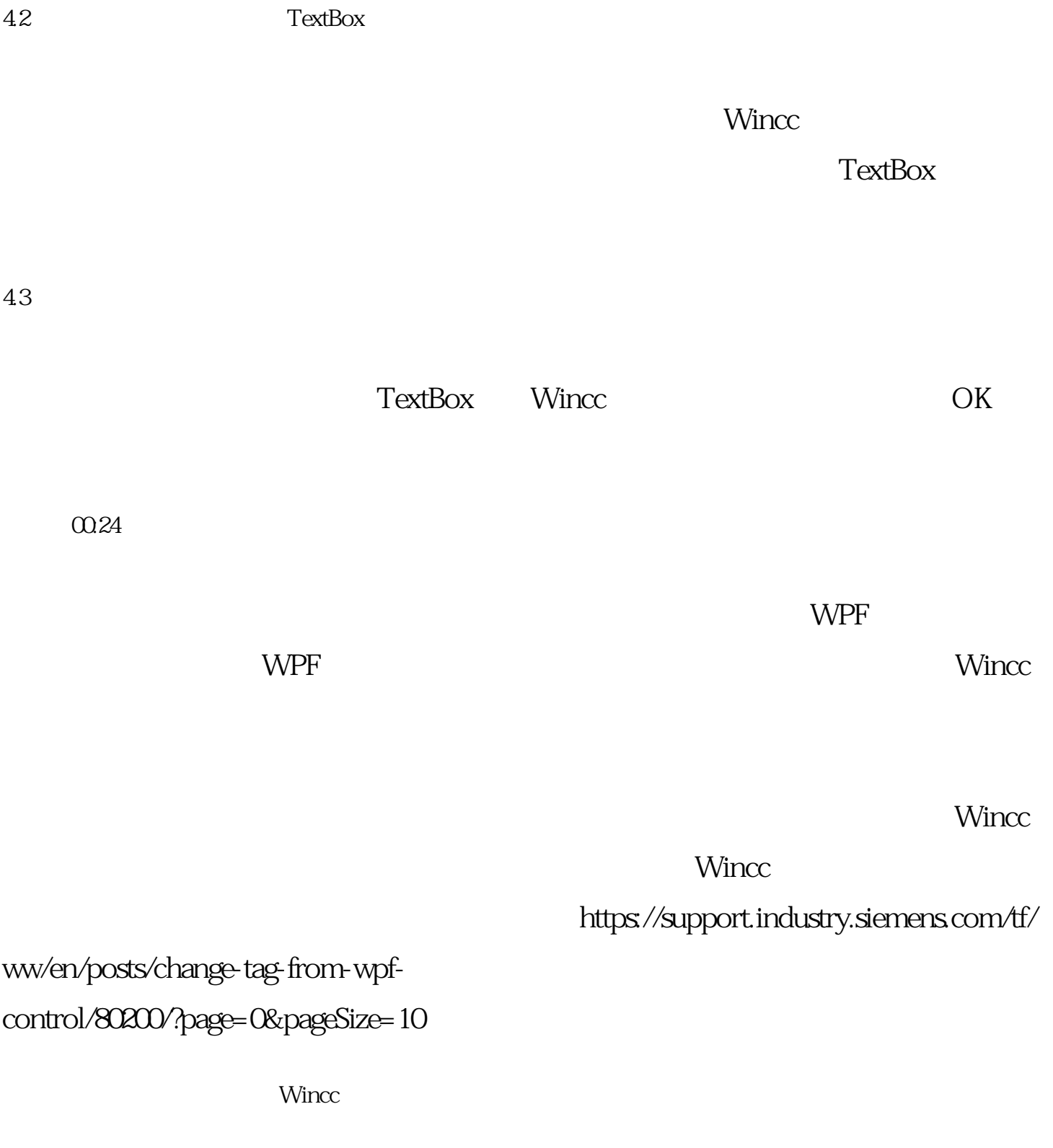

wince wincomes wincomes wincomes and  $\mathbb{R}$ 

- 1.
- $2.$